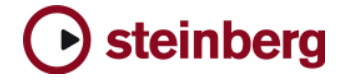

## **Cubase AI 4.1.2**

The following issues have been fixed in version 4.1.2:

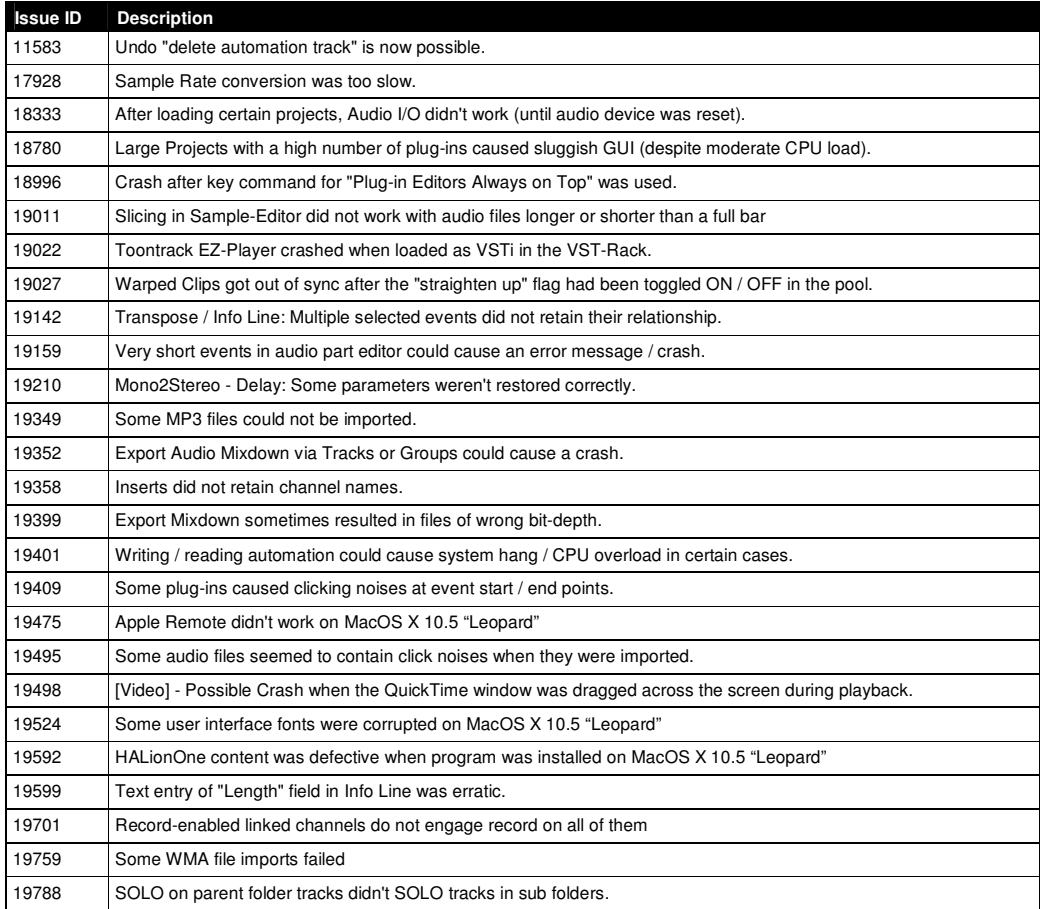

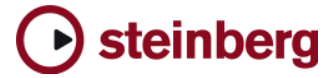

## **Cubase AI 4.1.2**

**The following table describes issues you may encounter using this software as well as possible workarounds.** 

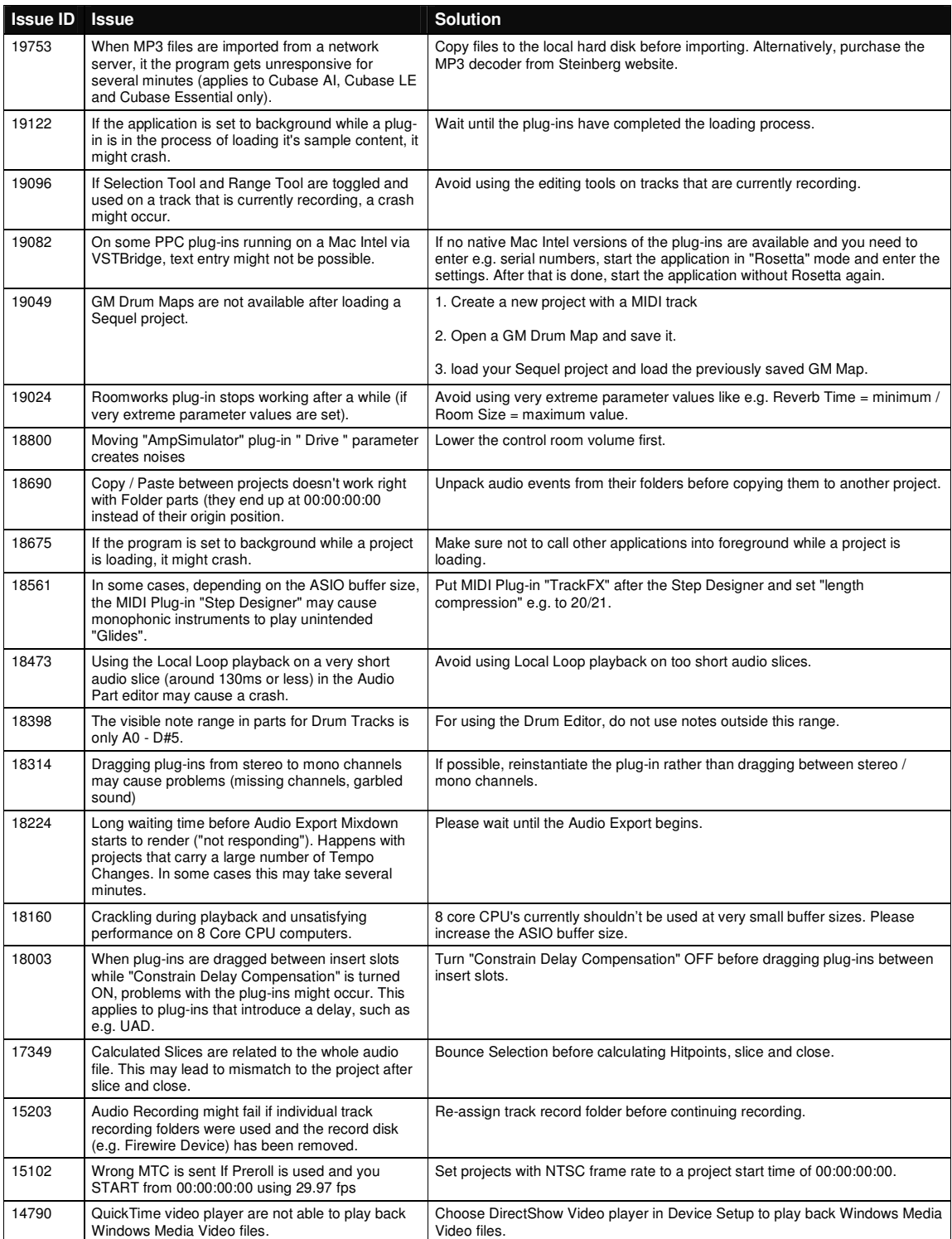

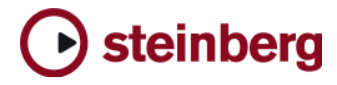

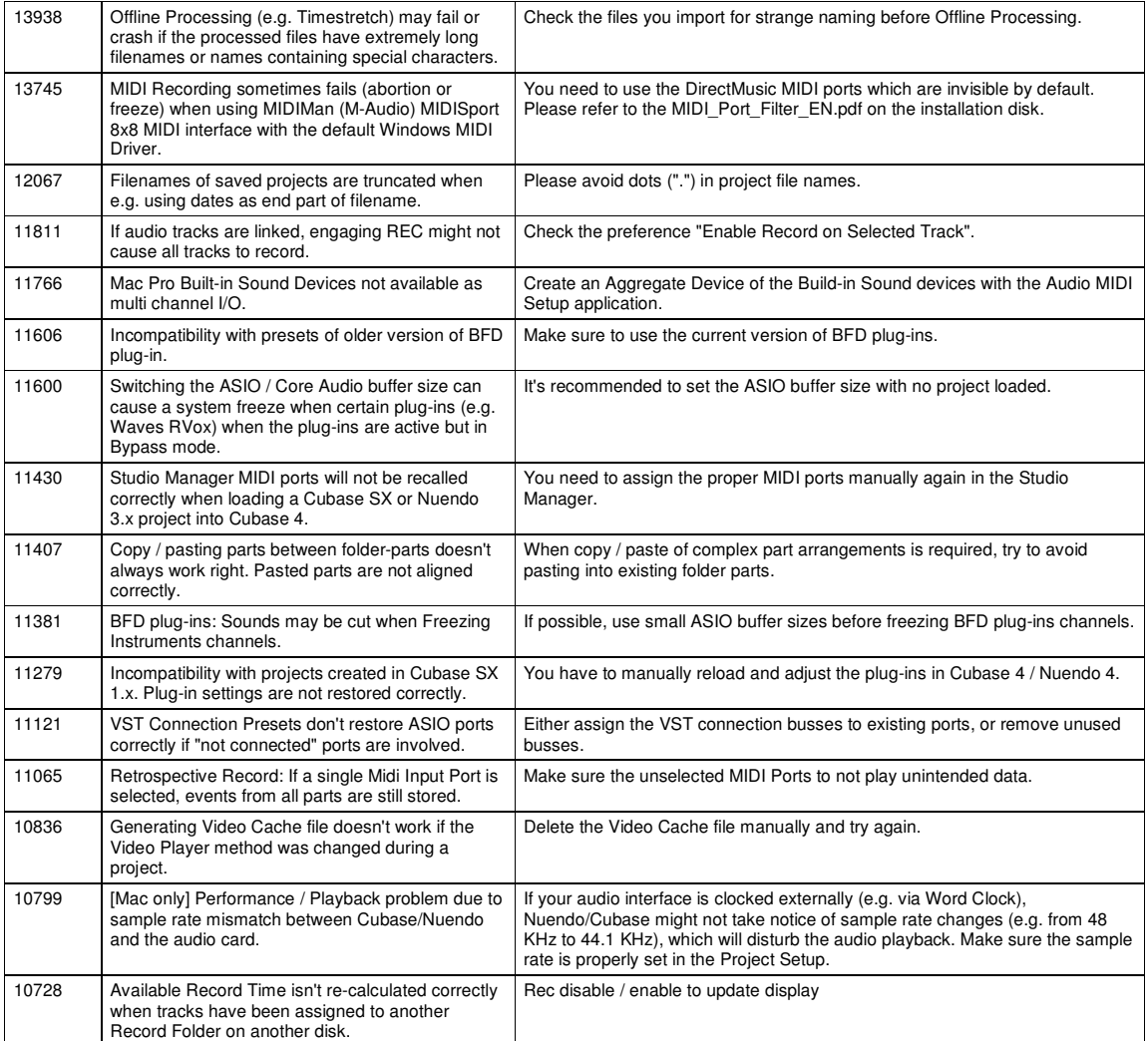